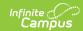

#### Core SIF - Assessment

Last Modified on 03/19/2024 8:13 am CDT

Tool Search: SIF

The current version of SIF is v2.7.

An assessment measures a student's progress and learning on specific academic standards.

SIF\_Events are **NOT** reported for this object.

### **Batch SIF\_Condition elements:**

1. @Refld

#### **Object Triggering**

SIF Events are NOT reported for this object.

# **Object Population and Business Rules**

#### Requirement

The SIF Agent and Zone must have access rights assigned to Assessment.

Reports 1 object per <u>parent</u> assessment (does not have a parent test) when:

- The assessment Year (Assessment>Test Setup>Tests>Test Detail>Year) is either:
  - 1. Matching the SIF Zone Year selected
    - OR
  - 2. Is Null
- When the assessment has a parent (Assessment>Test Setup>Tests>Test Detail>Parent Test), this
  assessment (subtest) must NOT report.
- When the assessment has a Year NOT = Null AND NOT matching the SIF Zone Year selected, this assessment must NOT report.

## **Object Data Elements**

| Data Element Label | Description                                    | <b>Business Rules</b> | Data<br>Source<br>GUI Path | Database Field | M,<br>C<br>or<br>O |
|--------------------|------------------------------------------------|-----------------------|----------------------------|----------------|--------------------|
| @Refld             | The GUID that uniquely identifies this object. |                       |                            |                | M                  |

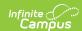

| Data Element Label | Description       | Business Rules                     | Data<br>Source<br>GUI Path                          | Database Field | M,<br>C<br>or<br>O |
|--------------------|-------------------|------------------------------------|-----------------------------------------------------|----------------|--------------------|
| Name               | Name of the test. | Report the Name of the Assessment. | Assessment > Test Setup >Tests > Test Detail > Name | Test.name      | M                  |

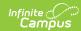

| Data Element Label     | Description                                                 | Business Rules                                                                                                    | Data<br>Source<br>GUI Path                          | Database Field                             | M,<br>C<br>or |
|------------------------|-------------------------------------------------------------|----------------------------------------------------------------------------------------------------|-----------------------------------------------------|--------------------------------------------|---------------|
| AssessmentId           | The state, local or publisher unique Id for the assessment. | Look at parent assessment only:  1. When Code field (Assessment>Test Setup>Tests>Test Detail>Code) = NOT Null, report the value entered in the field.  1. When Code field = Null, AND State Test = Checked, report the code selected in the State Code dropList when State Code = NOT Null.  2. When Code field = Null, AND National Test = Checked, report the code selected in the National Test = Checked, report the code selected in the National Code dropList when National Code aropList when National Code dropList when National Code aropList when National Code aropLi | Assessment > Test Setup> Tests > Test Detail > Code | Test.code Test.stateCode Test.nationalCode | O             |
| AssessmentPackageRefld | The authentication information for one system.              | Optional. Does Not<br>Report.                                                                                                    |                                                     |                                            | 0             |

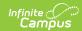

| Data Element Label    | Description                                        | Business Rules                | Data<br>Source<br>GUI Path | Database Field | M,<br>C<br>or<br>O |
|-----------------------|----------------------------------------------------|-------------------------------|----------------------------|----------------|--------------------|
| AssessmentDescriptors | Describes what type of assessment this represents. | Optional. Does Not<br>Report. |                            |                | 0                  |